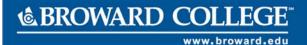

# Hiring for a Non-Advertised Position

### **PURPOSE**

The purpose of this job aid is to assist managers in hiring/rehiring a person who does not currently have an active position at Broward College into a non-advertised position.

## **BEFORE YOU BEGIN**

Hiring manager must have the following:

- 1. A Position Number
- 2. A Job Requisition
- 3. Background check performed
  - Email worker's name, email address and the position name to <u>HR-Records</u> to perform a background check.
- 4. Worker's legal name, contact information, home email address
- 5. All applicants must complete an employment application. The HR-Partner will send the hiring manager the employment application. Please share the application with your applicant.

A position and a job requisition are required in order to hire someone into an open position. Therefore, a job requisition must be submitted and allowed for the approval process to go entirely through prior to hiring/rehiring a worker in Workday.

#### **WORKDAY ACCOUNT**

Once the hire is fully approved in Workday, an automated service request to create worker's Workday account will be generated. This automated service is scheduled to run twice a day (am & pm). As the manager, you will receive an automated email with the user name and password for the new hire once the account is active in the system. If you do not receive the email with the login information within 48 hours after all hire processes are completed, submit a helpdesk ticket.

## **AFTER WORKER IS HIRED**

As a new employee at Broward College, new hires are required to complete the <a href="Onboarding">Onboarding</a> process in Workday. Onboarding consist of required forms that must be electronically signed and attached as instructed.

Additionally, new hires are required to visit the Records Management, HR to verify employment eligibility (19). Please contact Records Management, HR to schedule your appointment.

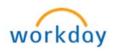

## TASKS IN THIS JOB AID

Process for hiring someone into a Non-Advertised Position

**Change Organization Assignments** 

**Propose Compensation** 

View Status of a Hire in Progress

Workday Account

## **PROCEDURE**

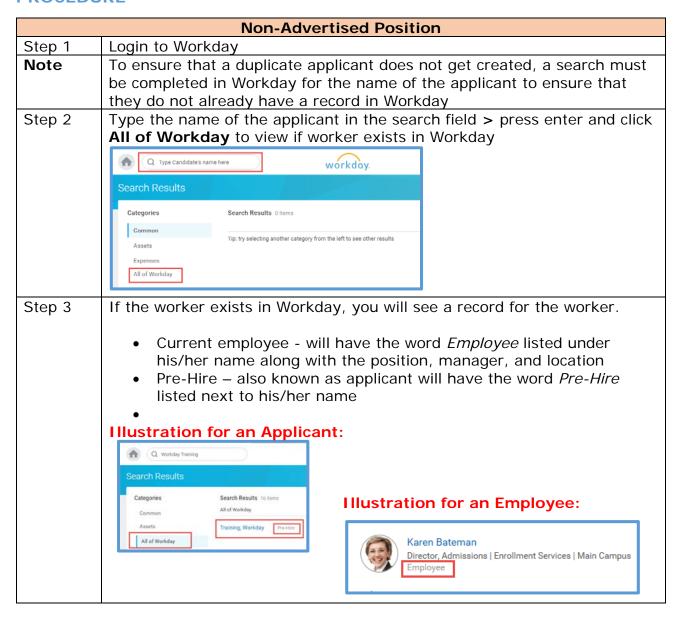

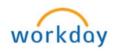

| lf                                                                                                    | Then                                                                                                    |
|----------------------------------------------------------------------------------------------------|----------------------------------------------------------------------------------------------------|
| A <b>pre-hire</b> exists in Workday                                                                                                    | <ol> <li>Click on the Related Actions next to pre-hire's name</li> <li>Rest your cursor on Hire and click on Hir Employee</li> </ol>                                                                                                    |
| Note: If the <i>Hire</i> option does not appear, it is possible that another department has initiated the hire for worker.  Contact <u>HR-</u> | Actions  Actions  Pre-Hire Training  Additional Data  Expense Report  Favorite  Hire  Contract Contingent Worker  Hire Employee  3. Hire employee screen appears with the supervisory organization and existing pre-hire filled in, verify that the information is correct                                                                                         |
| A current employee appears with an active position                                                                                             | 4. Click <b>OK</b> and go to step 5  Refer to the Add Additional Job aid if you are assigning a current employee with an active primary job or position, to an additional job or position. The additional job can be for different supervisory organization, compensation rate, prate, scheduled hours, location, or job profile than the primary job or position. |
|                                                                                                    |                                                                                                    |
| <b>No Record</b> exists in Workday                                                                                                    | 1. Type Hire Employee in the search field a select Hire Employee – Task    Q   Hire Employee     Search Results   Search Results   1 items     Common   Tasks and Reports     Assets   Hire Employee                                                                                                    |

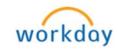

| contact information and on the <b>Contact Inform</b> Contact information sucl phone numbers and hon must be entered for the                            | ation tab (Note:<br>h as home address,<br>ne email address<br>Pre-Hire)                                       |
|----------------------------------------------------------------------------------------------------|----------------------------------------------------------------------------------------------------|
| Country * X United States of America                                                                                                    | tion                                                                                                    |
| Prefix                                                                                                    |                                                                                                    |
| First Name * Workday                                                                                                    |                                                                                                    |
| Middle Name                                                                                                    |                                                                                                    |
| Last Name * Trainer                                                                                                    |                                                                                                    |
| Suffix                                                                                                    |                                                                                                    |
|                                                                                                    |                                                                                                    |
| Phone                                                                                                    |                                                                                                    |
| Phone  Country Phone Code   Wunited States of America (+1)  Area Code 954  Phone Number * 2015500                                                      |                                                                                                    |
| Country Phone Code  X United States of America (+1)  Area Code  954  Phone Number * 2015500                                                            | Address                                                                                                    |
| Country Phone Code  X United States of America (+1)  Area Code  954  Phone Number * 2015500  Phone Extension                                           | Address  Effective Date * 04 / 19 / 2016                                                                      |
| Country Phone Code  X United States of America (+1)  Area Code  954  Phone Number * 2015500  Phone Extension  Phone Device * Home                      |                                                                                                    |
| Country Phone Code  X United States of America (+1)  Area Code  954  Phone Number * 2015500  Phone Extension  Phone Device * Home   Type * X Home      | Effective Date * 04 / 19 / 2016 is Country * X United States of America : Address Line 1 * 3501 SW Davie Road |
| Country Phone Code  X United States of America (+1)  Area Code  954  Phone Number * 2015500  Phone Extension  Phone Device * Home   Type * X Home   ** | Effective Date * 04 / 19 / 2016                                                                               |
| Country Phone Code  X United States of America (+1)  Area Code  954  Phone Number * 2015500  Phone Extension  Phone Device * Home                      | Effective Date * 04 / 19 / 2016 is Country * X United States of America : Address Line 1 * 3501 SW Davie Road |
| Country Phone Code  X United States of America (+1)  Area Code  954  Phone Number * 2015500  Phone Extension  Phone Device * Home                      | Effective Date * 04 / 19 / 2016                                                                               |
| Country Phone Code  X United States of America (+1)  Area Code  954  Phone Number * 2015500  Phone Extension  Phone Device * Home                      | Effective Date * 04 / 19 / 2016                                                                               |
| Country Phone Code  X United States of America (+1)  Area Code  954  Phone Number * 2015500  Phone Extension  Phone Device * Home                      | Effective Date * 04 / 19 / 2016                                                                               |
| Country Phone Code  X United States of America (+1)  Area Code  954  Phone Number * 2015500  Phone Extension  Phone Device * Home                      | Effective Date * 04 / 19 / 2016                                                                               |
| Country Phone Code  X United States of America (+1)  Area Code  954  Phone Number  * 2015500  Phone Extension  Phone Device  * Home                    | Effective Date * 04 / 19 / 2016                                                                               |

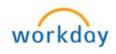

| Field                                                | Description                                                                                                    |  |
|------------------------------------------------------|----------------------------------------------------------------------------------------------------|--|
| Hire Date                                            | Enter current date by either typing or selecting                                                                                                    |  |
|                                                      | from the calendar                                                                                                    |  |
| Reason                                               | Click the prompt ≡and select Hire Employee and                                                                                                    |  |
|                                                      | then either New Hire or Rehire                                                                                                    |  |
|                                                      | New Hire – applies to workers who have no                                                                                                    |  |
|                                                      | worked for Broward College before                                                                                                    |  |
|                                                      | Rehire – applies to workers who have work                                                                                                    |  |
|                                                      | for Broward College in the past and do not                                                                                                    |  |
|                                                      | have an active position at Broward College                                                                                                    |  |
|                                                      | Reason search                                                                                                    |  |
|                                                      | ← Hire Employee                                                                                                    |  |
|                                                      | Job Deta Hire Employee > New Hire - Employee has never worked for                                                                                                    |  |
|                                                      | BC before                                                                                                    |  |
|                                                      | Hire Employee > Rehire -                                                                                                    |  |
|                                                      | Employee does not have a current job at the College                                                                                                    |  |
|                                                      |                                                                                                    |  |
|                                                      | Note: If you are hiring an existing pre-hire and a                                                                                                    |  |
|                                                      | not sure if they ever worked for Broward College                                                                                                    |  |
|                                                      | the past, you may contact <u>HR-Records</u> to verify.                                                                                                    |  |
| Position                                             | Type in the position number or click the prompt                                                                                                    |  |
|                                                      | and select the position Job Details                                                                                                    |  |
| (Ex: Adjunct                                         | Position * search                                                                                                    |  |
| Hourly or                                            | P0031466 VPA                                                                                                    |  |
| Salary,                                              | Choreographer (Choreographer (Choreo |  |
| Substitute FT                                        | P0040548 Production -<br>Staff                                                                                                    |  |
| or PT, Work                                          | P0040549 Adjunct- Salary                                                                                                    |  |
| Study, Tutor,<br>Clerk/Office<br>Assistant,<br>etc.) | P0040550 Adjunct- Hourly                                                                                                    |  |
|                                                      |                                                                                                    |  |
|                                                      | P0040551 Substitute - F/T Faculty (FSUB)                                                                                                    |  |
|                                                      | P0040552 Substitute - P/T<br>Faculty                                                                                                    |  |
|                                                      | raumy                                                                                                    |  |
| Job Req                                              |                                                                                                    |  |
| Emp Type                                             |                                                                                                    |  |
| Job Profile                                          |                                                                                                    |  |
| Time Type Location Work Space                        | Populate automatically from the Job Requisition                                                                                                    |  |
|                                                      | The second second secon |  |
|                                                      |                                                                                                    |  |
| Work Space                                           |                                                                                                    |  |

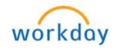

| Under <b>Additional Details</b> , click on the Expend/Collapse icon   expend additional details and review the information in this section  Additional Information |                                                                                                    |  |  |  |
|----------------------------------------------------------------------------------------------------|----------------------------------------------------------------------------------------------------|--|--|--|
|                                                                                                    |                                                                                                    |  |  |  |
| Default Weekly Hrs. Scheduled Weekly Hrs.                                                                                                    | You may need to adjust                                                                                                    |  |  |  |
| FTE                                                                                                    | Populates automatically based on the Scheduled Weekly Hours                                                                                                    |  |  |  |
| Job<br>Classifications                                                                                                    | Are component of the Job Profile itself. This should not be modified. If you feel they need to be adjusted, please contact the <a href="https://example.com/HR-Compensation">HR-Compensation</a> for additional guidance. |  |  |  |
| Job<br>Classification<br>Company<br>Insider Types                                                                                                    | Leave Blank                                                                                                    |  |  |  |
| Worker's<br>Comp Code<br>from Job<br>Profile                                                                                                    | Populates automatically                                                                                                    |  |  |  |
| Worker's<br>Comp Code<br>Override                                                                                                    | Leave Blank                                                                                                    |  |  |  |
| Work Shift                                                                                                    | Based on the scheduled weekly hours in the evening or overnight. The FPE Contract or Salary Schedule may be referenced when considering Shift Two or Shift three. First Shift is the standard day schedule.               |  |  |  |
| First Day of<br>Work                                                                                                    | Enter first day of work (Allow enough time for approvals when selecting the first day of work as it may need to be adjusted). The proposed hire date should be atleast 5-7 business days from the date of the request     |  |  |  |
| Time of Hire                                                                                                    | Leave Blank                                                                                                    |  |  |  |
| Continuous<br>Service Date                                                                                                    | Populates automatically                                                                                                    |  |  |  |
| Benefit Service Date Company Service Date                                                                                                    | Leave Blank                                                                                                    |  |  |  |

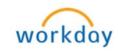

| Step 6                          | Click the plus • icon under the <b>Attachments</b> section to attach a copy of                                                                                                    |  |  |  |
|---------------------------------|----------------------------------------------------------------------------------------------------|--|--|--|
|                                 | the employment application and resume. Refer to the Attachments job aid                                                                                                    |  |  |  |
|                                 | for detailed process on how to attach documents in WD.                                                                                                    |  |  |  |
| Step 7                          | Enter Comments                                                                                                    |  |  |  |
| Step 8                          | Click Submit                                                                                                    |  |  |  |
| Change Organization Assignments |                                                                                                    |  |  |  |
| Step 9                          | As soon you submit the hire, Workday will prompt you to Change Organization Assignments. Access the task by clicking Open (Note: you may also access the task from your Workday Inbox)  Up Next  Change Organization Assignments Due Date 07/29/2016  Open                                                                                                    |  |  |  |
| Step 10                         | Click the pencil  icon and enter the following information:  - Cost Center  - Business Unit  - Program  - Fund  - Grant (For Grants position only) - Enter the grant ID in the Grant field  Click the save  icon to save each section listed above                                                                                                    |  |  |  |
| Step 11                         | If hiring an adjuct, enter course ID & Reference # in the <b>Comments</b>                                                                                                    |  |  |  |
| Step 12                         | Click Submit                                                                                                    |  |  |  |
| Otop 12                         | Propose Compensation Hire                                                                                                    |  |  |  |
| Step 12                         | Once the step of Change Organization Assignments has been submitted, Workday will prompt you to Propose Compensation Hire. Access the task by clicking Open (Note: you may also access the task from your Workday Inbox)  Up Next  Propose Compensation Hire Due Date 08/03/2016  Open                                                                                                    |  |  |  |
| Step 13                         | Scroll down to <b>Salary</b> (paid based on an annual amount) or <b>Hourly</b> (paid based on an hourly amount) section of the compensation screen and click the pencil icon to enter the <b>Amount</b> and click the save icon to save <b>Note:</b> If you enter a salary amount above the minimum, add comments to justify. Additionally, allowances such as cell phone plan, parking plan |  |  |  |

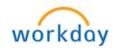

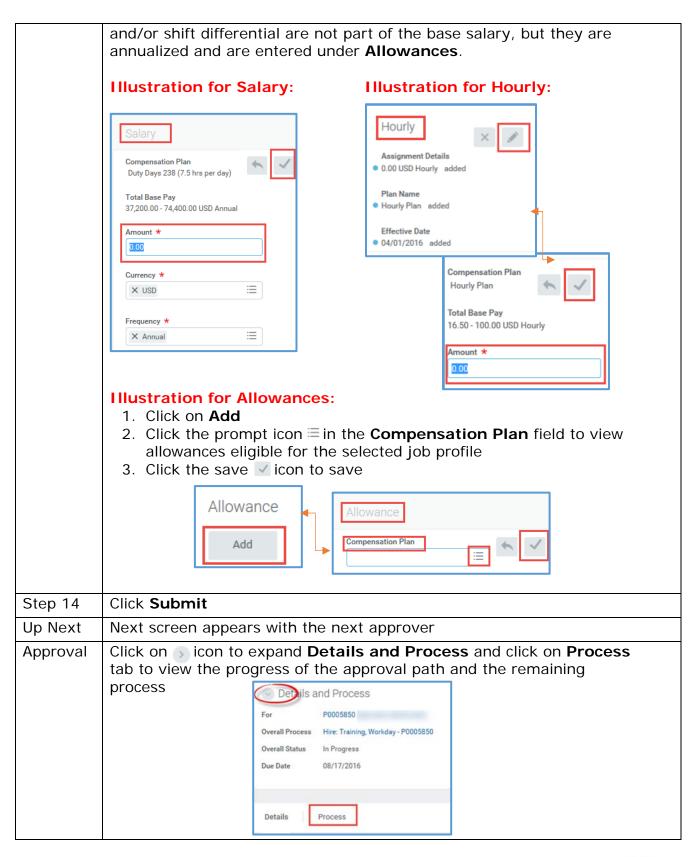

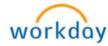

Step 15 Once the hire is fully approved, manager will receive a notification in Workday

 To see notification, click on My Account (your picture located on the top right corner), then click on Notifications

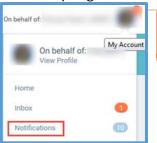

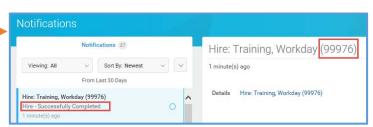

## Adjunct Hiring ONLY

Step 1 As part of the hiring process, the manager will receive the Review Memorandum of Appointment task to complete. Click on the **E-sign by Adobe Sign** below to complete the Memorandum of Appointment

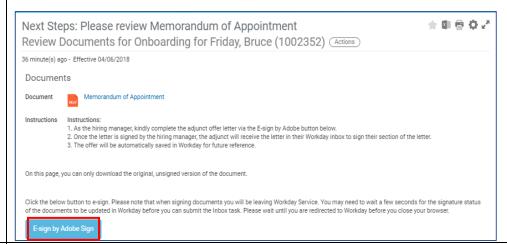

Step 2 Click on the **Start** feature to complete the various sections of the Memorandum. This must be completed as soon as possible (ASAP) so that the adjunct can sign during the HR onboarding process.

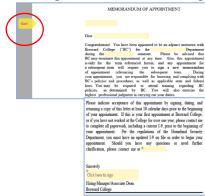

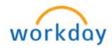

Step 3 Click on **Submit**. The Mmorandum will be sent electronically to the adjunct's Workday inbox for e-signature. E-signing of the Memorandum is completed during the HR onboarding process. Documents Document Memorandum of Appointment 1. As the hiring manager, kindly complete the adjunct offer letter via the E-sign by Adobe button below. Once the letter is signed by the hiring manager, the adjunct will receive the letter in their Workday inbox to sign their section of the letter.
 The offer will be automatically saved in Workday for future reference. On this page, you can only download the original, unsigned version of the document Submit View Status of a Hire in Progress Step 1 Type Supervisory Organization in the search field and select View **Supervisory Organization – Report** Q view supervisory Org View Supervisory Organization - Report Step 2 The Supervisory Organization appears automatically. If you wish to view headcount for another Supervisory Organization, click on the prompt icon and ≡ select appropriate value Note You may only see Supervisory Organization that you are responsible for Step 3 Click **OK** Step 4 Select the **Staffing** tab Staffing Unavailable to Fill Roles Security Groups Step 5 Scroll all the way down to In Progress Staffing Actions

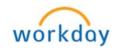

Step 6 Click on Hire (blue hyperlink) under Business Process to view Details or Process Status (you may also see the persons the task is pending with under Awaiting Action By column) Details Process Related Links **Workday Account** Once the hire is fully approved in Workday, an automated service request to create worker's Workday account will be generated. This automated service is scheduled to run twice a day (am & pm). To check the status, follow steps listed below. Step 1 Type worker's name or PID in the search field and select worker Step 2 Worker's profile will appear, click on Worker History tab Step 3 Click on **Hire** (blue hyperlink) under **Business Process** column Business Process Hire: Training, Workday (99976) Step 4 Click on the Process tab w Event Hire: Training, Workday (99976) 🚥 Overall Process Hire: Training, Workday (99976) Overall Status Successfully Completed Details Process Related Links Step 5 Scroll all the way down and check the status of Integration: BC Create **User Account EIB OUT** 

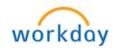